### **Performance Report Blueriq 12.2 (JAVA + Oracle)**

**Version: 12.2.1.515 Date: 05-July-2019**

> Blueriq B.V. Veemarktkade 8 - #5209 5222 AE 's-Hertogenbosch The Netherlands

Tel: +31(0)73 645 0467 www.blueriq.com

#### **DISCLAIMER**

The results in the following report have been achieved on a specific hardware, software and application combination. The results in this report may differ from results on other combinations of hardware, software, custom code and application settings. No rights can be derived from this document.

It is strongly recommended to perform appropriate performance tests on the application that is modelled with Blueriq before taking it into production.

### bluerig

#### **1 INTRODUCTION**

Performance testing is a type of testing intended to determine the responsiveness, throughput, reliability, and/or scalability of a system under a given workload.

This report provides an overview of the performance testing approach and test results for the performance tests for **Blueriq 12.2 (JAVA + Oracle)**. The purpose of this report is to give insight in the performance of a typical Blueriq application on a typical hardware configuration. This enables Blueriq customers to estimate the performance characteristics of a Blueriq application in production and to assess infrastructure adequacy.

#### **How to use this report**

Testing and reporting on performance is complex since it depends on a large number of variables. In the documentation on the Bluerig Community (\*) you can find the test approach and assumptions for the tests. It contains the reference application, user scenarios, the test environment, the test methodology, key performance indicators and the acceptance criteria.

Chapter 2 summarizes the test results for the performance tests with Blueriq 12.2 (JAVA + Oracle).

The results from performance testing and analysis can help Blueriq customers to estimate the hardware configuration required to support the application(s) when "going live" to production operation.

(\*)<https://my.blueriq.com/display/DOC/Performance+Reports>

#### **1.1 TEST ENVIRONMENTS**

Three separate virtual machines were used in this test: one for the Blueriq Runtime, one for the database server and one for the JMeter application which simulates the user load and runs the performance script.

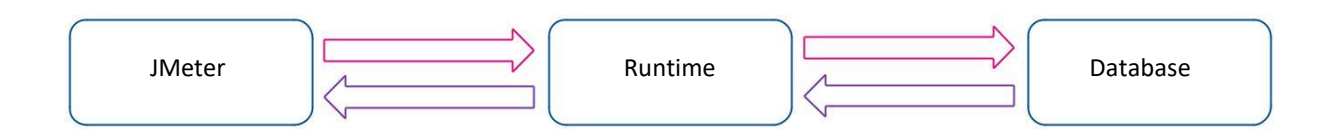

The following are the specifications for each server:

#### **JMeter machine:**

- OS Windows Server 2016 Standard
- Intel® Xeon® CPU E5-2680 v2 @ 2.80GHz 2.79GHz (2 processors)
- 2,00 GB memory (RAM)
- 39,10 GB HDD

#### **Runtime server:**

Server hardware

- Intel® Xeon® CPU E5-2680 v2 @ 2.80GHz 2.79GHz (4 processors)
- 5 GB Memory
- 39,10 GB HDD

Server OS/AS/Database

- Windows Server 2016 Standard
- JBoss 7.2 EAP
- JAVA 1.8.0 Update 151

#### **Database server:**

Server hardware

- CPU: 4 core Intel Xeon E5-2680 @ 2.80 Ghz (4 processors)
- 5 GB Memory
- Server OS/AS/Database
	- Windows Server 2016
	- Oracle 18C
	- Oracle setting MEMORY\_MAX\_TARGET = 3000M

#### **2 TEST RESULTS**

The test results below show the results of all individual steps of scenario 2 (a description of this scenario is to be found on *https://my.blueriq.com/display/DOC/Performance+Reports*) with Blueriq 12.2 (JAVA + Oracle). The individual steps in all other scenarios are (approximately) equal to one of the steps in the scenario below.

For each step (Key Performance Indicator) the following values are given:

- The T-value used for calculating the Apdex value (as defined on the Blueriq community in chapter 2)
- The Apdex value with the colour indicating the rating (as defined on the Blueriq community in chapter 2)

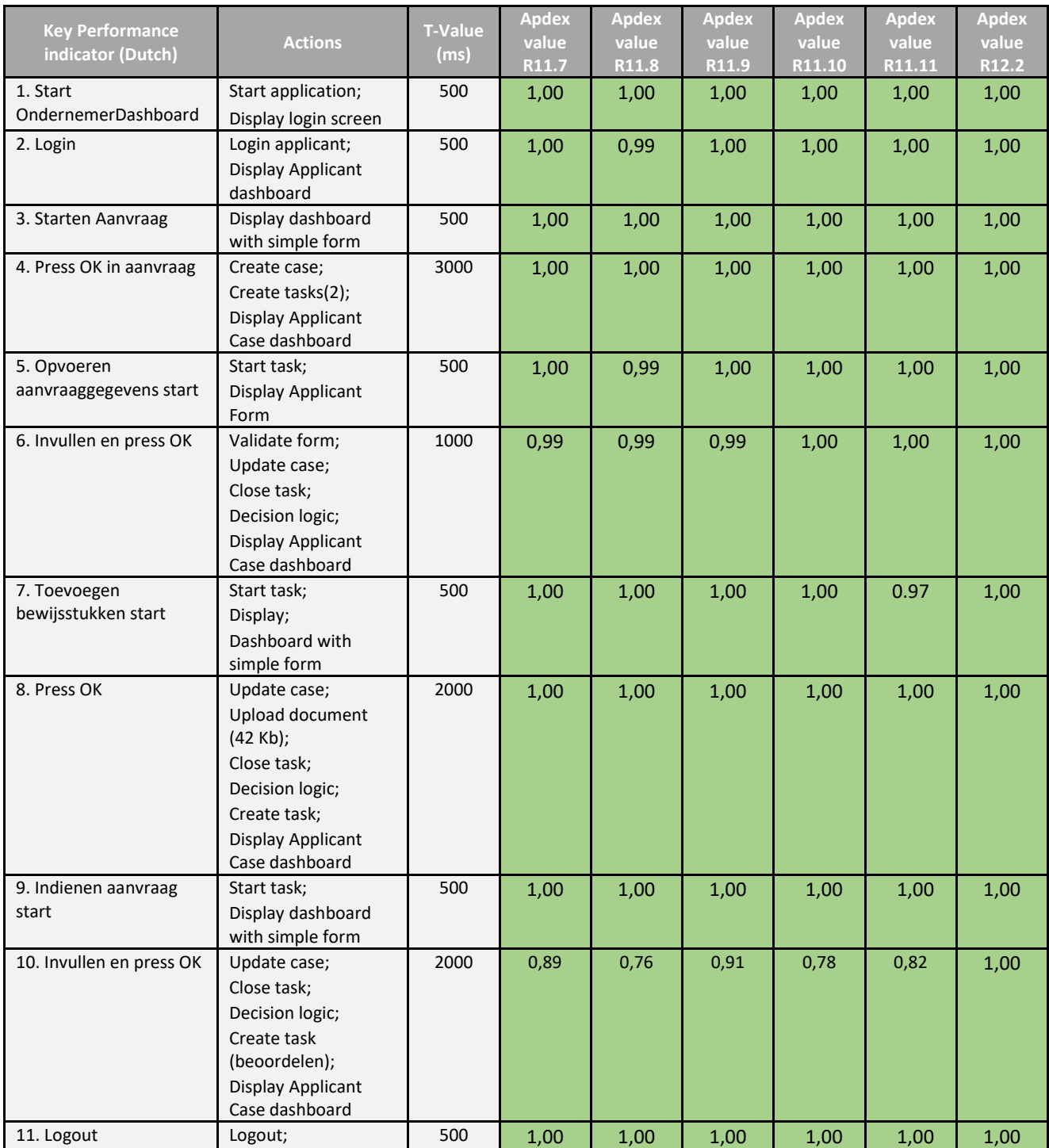

**Blueriq B.V.** | **T** +*31 (0)73 6450 467 | W www.blueriq.com | E info@blueriq.com A Veemarktkade 8 - #5209 | 5222 AE 's-Hertogenbosch | The Netherlands 5/7*

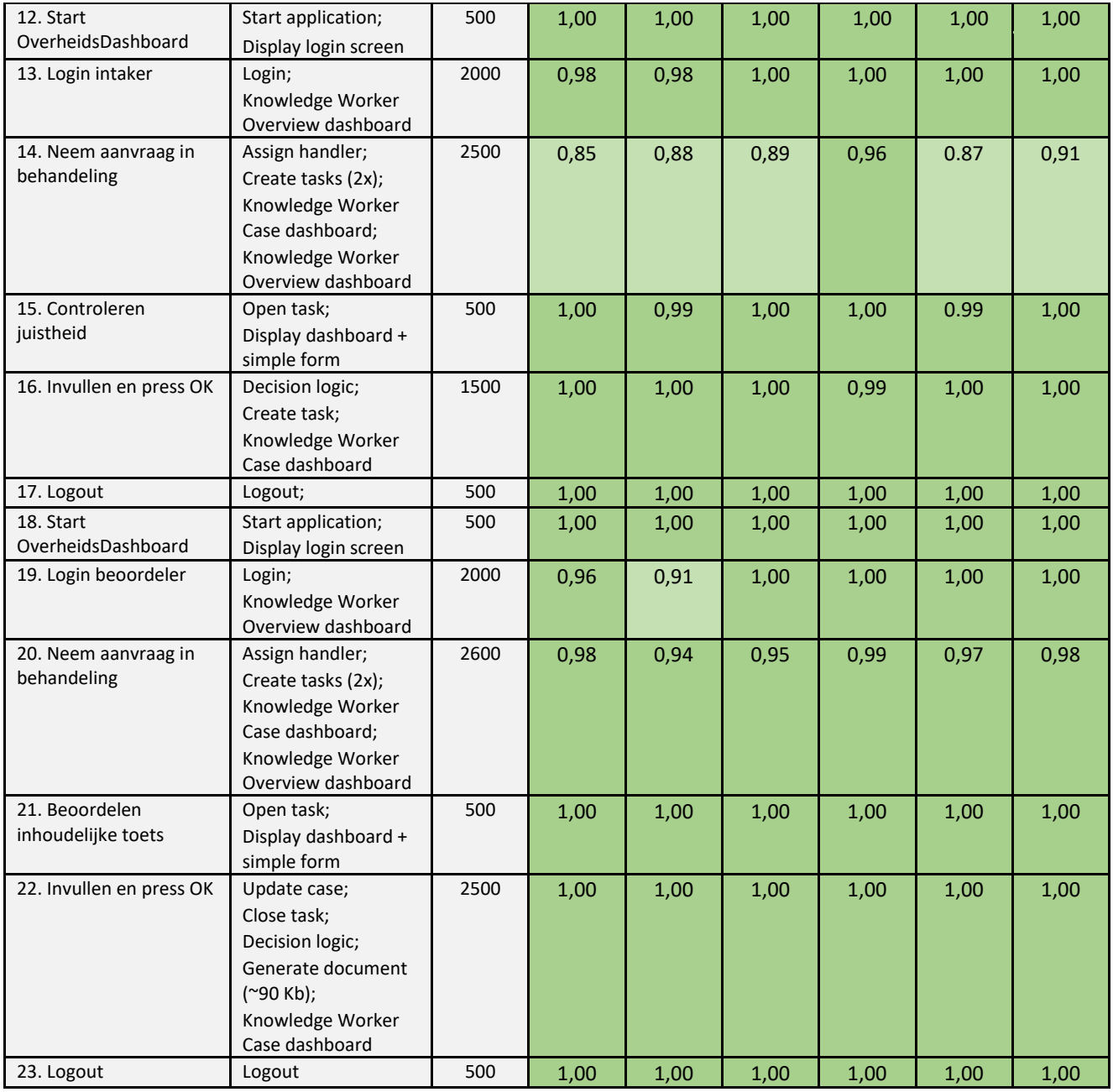

#### **3 CONCLUSION**

For Blueriq 12.2 the performance is rated as stable with the previous versions.